# York University Lassonde School of Engineering Dept. of Electrical Engineering and Computer Science EECS 2031 Software Tools Winter 2017

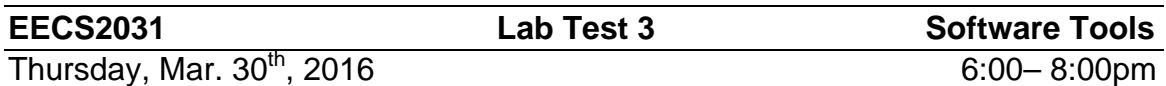

#### **Question 1**

Write a shell script named "CatBig.sh" that accepts 2 or more parameters

#### **CatBig.sh size file1 file2 file3** ….

The program considers the files file1 file2 ... if the size of the file is greater than or equal to **size** in bytes, it concatenates the file to the output (cat the file). For example:

#### **CatBig.sh 300 sum.c dat.txt help.v**

There is no need to check for size, it is guaranteed to be integer.

If there are no files (only size in the command line) the program displays

**No files to cat** then it quits

Else, it cats the files one by one.

Submit as

#### **submit 2031 LT3A1 CatBig.sh**

**NOTE**: If you use wc –c to get the number of characters in the file, keep in mind that "wc –c" produces two thing, the number of characters and the file name. You have to separate them if you want to use the file. Or, you have to pipeline the file into wc to avoid the filename in the output.

## **Question 2**

Write a shell script to calculate  $\ \sum_{i=0}^{N} i$  The script name is sum.sh and it runs as follows

**sum.sh N** (where N is an integer) it displays the sum

#### **submit 2031 LT3A2 sum.sh**

## **Question 3**

Consider a file with the following information Last name First name Course number midterm labs final For example **Smith, John EECS2031 70 80 90**  This file is called Ras.txt

Write a shell script (stud.sh) that runs as follows

#### **stud.sh flag arg1 arg2**

The flags and their actions are described here

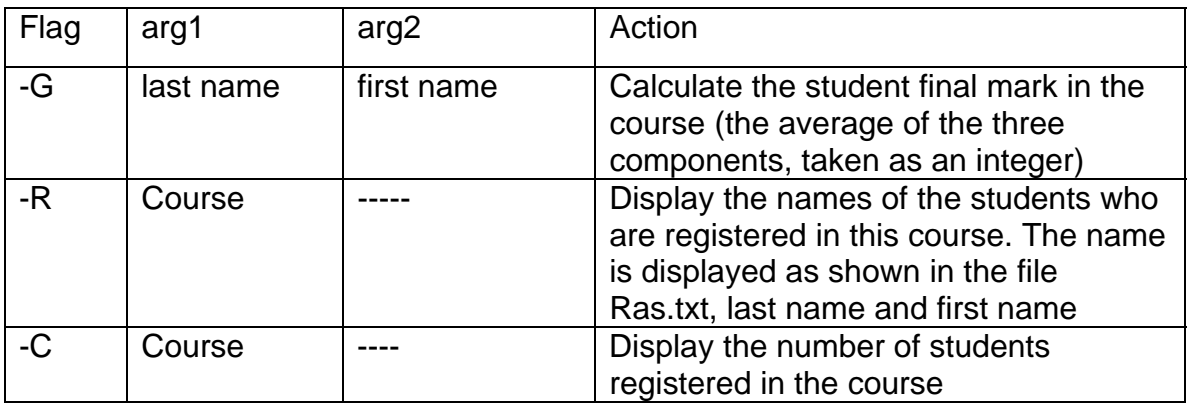

#### **submit 2031 LT3A3 stud.sh**

## **Hints**

Some Linux commands. Please use man to see what they do

cat, less, more, tail, head, sleep, cut, ls, find